uc3m | Universidad Carlos III de Madrid

# **REPRESENTACIÓN DE NÚMEROS ENTEROS**

**Programación en Fortran**

**Valentín Moreno**

**1**

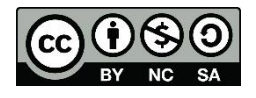

## REPRESENTACIÓN BASADA EN UN NÚMERO FIJO DE BITS

- Los ordenadores digitales generalmente emplean cuatro métodos distintos para representar números enteros:
	- Módulo y signo: MS.
	- Complemento a Uno: C-1.
	- Complemento a Dos: C-2.
	- Exceso a Dos Elevado a (N-1).
- Emplean el sistema binario y tienen un número limitado de dígitos o bits (palabra) para cada dato numérico, que es potencia de dos, que depende de cada ordenador y se representa por N.

## MÓDULO Y SIGNO

- El bit situado a la izquierda indica el signo del número (no tiene valor, sólo indica el signo del número). Signo:
	- 0 : número positivo.
	- 1 : número negativo.
- Los (N-1) bits restantes se usan para el módulo del número.
- Problema: El cero tiene dos representaciones  $(0000\ 0000\ y\ 1000\ 0000, \text{para } N = 8).$

 $\bullet$  Ejemplo: Para N = 8 representar -10 y 10.

## COMPLEMENTO A UNO: C-1

- El bit de la izquierda indica el signo del número pero sí tiene valor.
- o Representación:
	- Número Positivo: Los (N-1) bits restantes representan el módulo del número (como en MS).
	- Número Negativo: se escribe el número positivo correspondiente y se complementan todos sus dígitos, incluido el bit del signo.
- Problema: el cero tiene dos representaciones  $(0000\ 0000\ y\ 1111\ 1111, \text{ para } N = 8).$

 $\bullet$  Ejemplo: Para  $N = 8$  representar  $-10 \times 10$   $\bullet$ 

## COMPLEMENTO A DOS: C-2

El bit de la izquierda representa el signo del número.

- Representación:
	- Número Positivo: Los (N-1) bits restantes representan el módulo del número (como en MS).
	- Número Negativo: Se complementan todos los bits del número positivo (como en C-1) y luego se le suma 1 bit en binario, despreciándose el último acarreo si lo hay.
- Ventaja: Existe una única representación del cero  $(0000\ 0000, \text{ para } N = 8).$
- Ejemplo: Para  $N = 8$  representar -10 y 10

EXCESO A DOS ELEVADO A (N-1)

No hay ningún bit reservado para el signo.

- Todos los bits representan un módulo correspondiente al número representado más el exceso a  $2^{(N-1)}$ .
- Ventaja: El cero tiene una única representación (1000 000, para N=8).

 $\bullet$  Ejemplo: Para N = 8 representar -10 y 10.

## EJERCICIOS

#### $\bullet$  Representar en MS, C-1, C-2 y Exceso a  $2^{(N-1)}$ para N=8:

- 45 y -45
- $110 y 110$

## REPRESENTACIÓN BASADA EN NÚMERO VARIABLE DE BYTES

 Los bytes a utilizar dependerán de la cantidad de dígitos que tenga el entero.

 Siempre existe un máximo predeterminado de bytes (determina el número de mayor valor absoluto).

Existen dos representaciones:

- Decimal desempaquetado
- Decimal empaquetado

### DECIMAL DESEMPAQUETADO

- Cada dígito hexadecimal se almacena en un byte (8 bits).
- Bits de dígito o cuarteto de dígito: De cada byte se utilizan sólo los 4 bits de la derecha para representar la cifra correspondiente en *decimal codificado en binario* (BCD).
- Bits de zona o cuarteto de zona: De cada byte, el cuarteto de la izquierda se rellenan con una combinación prefijada de bits (1111 o F, en hexadecimal).
- El cuarteto de la izquierda de la última cifra representa el signo: 1100 o C significa positivo y 1101 o D negativo.

#### DECIMAL EMPAQUETADO

 Cada dígito se representa en un cuarteto (sin bits de zona).

- El primer cuarteto por la derecha lleva el signo con los valores que conocemos:
	- 1100 (C, en hexadecimal), para los positivos.
	- 1101 (D, en hexadecimal), para los negativos.
- Si es necesario se completa el primer byte con un cuarteto de ceros (0000).

## EJERCICIOS

### Representar en hexadecimal empaquetado y desempaquetado:

- 1995 y -1995
- 30001 y -30001